# **AutoCAD Download X64**

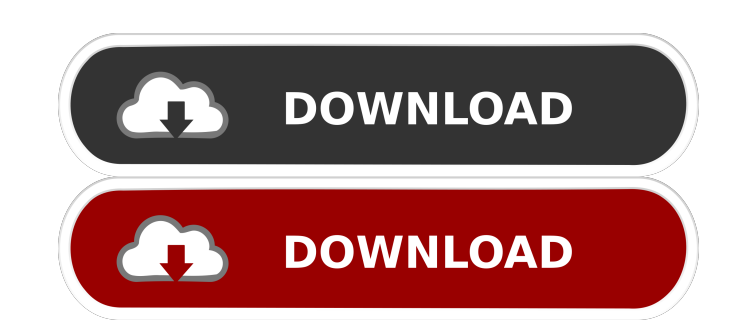

# **AutoCAD Crack + Free Download [Mac/Win]**

Since its introduction, AutoCAD has become the industry standard in the world of CAD. As of 2012, it was the third-most used CAD application, after Inventor by Autodesk and SolidWorks by Dassault Systèmes. In addition to t implemented a particular method for conducting homeland security inspections at airports. AutoCAD is also a reference model of a generic, pictorial language of sorts, with the intention that its design reflects a "spiritua purposes of projecting an understanding of what the tool does. Autodesk AutoCAD Inventor SolidWorks National Park Service Homeland Security Policies and Practices How Does AutoCAD Work? The AutoCAD Workbench is the applica space" within the program. Objects can be placed and oriented using a set of predefined commands, or objects can be "dragged and dropped" on the page. In contrast, other CAD programs offer a more "picture-oriented" design sizes, and so on. On the other hand, AutoCAD allows the user to place shapes at any location on the page. For example, you could place a 3D object directly on a shape and place a nother 3D object on that shape. Thus, AutoC 3D workbench is initially displayed in Design view, and the work done in the view is temporarily stored in a common database that can be accessed by all other views. The Workbench enables users to place, orient, and draw t

Microsoft Windows-based CAD systems Microsoft Office Applications-based CAD systems All-In-One Desktop CAD Autodesk TrueSpace 3D Character Modeling System ArcGIS Desktop AutoCAD Electrical AutoCAD LT AutoCAD Mechanical Aut Graphisoft ArchiCAD JSS L-CAD Maxon's GEO, ArchiCAD and GEO ArchiCAD Mezzano CAD Vector Works Pro/ENGINEER SAP Design CAD Trace Ware UGS CAD Software Autodesk announced a partnership with AutoDesk to build a better way to companies that produce CAD software: See also Comparison of CAD editors for CAE Collaborative design CAD data interchange format Comparison of CAD file formats D-Bus Digital surface model Electronic design automation Elect graphics Integrated circuit layout Interchange file format Markup language Microdesign CAD Model-based engineering Model-based design Model-based software design Model-based software design MOFED Offset file Open source CA design Universal design Vector graphics Notes References Further reading External links Comparison of CAD Software (in Portuguese) Category:Computer-aided design Software Category:Computer-aided manufacturing software Cate Category:Environmental technology Category:Geometric modelingFriday, July 26, 2011 Magnesium Recent studies suggest that magnesium, an essential mineral, may play a role in diabetes, cancer, heart disease, osteoporosis, an 5b5f913d15

#### **AutoCAD**

## **AutoCAD Torrent (Activation Code)**

Put Autocad.exe into the folder where you have autocad installer and run it. 0. Release the autocad, your autocad registration key will be automatically generated. Supported platforms Autocad 2013 Autocad 2010 Autocad 2002 Category:Education companies of Germany Category:Software companies of Germany Category:Companies based in Bavaria Category:Autodesk Category:Design companies established in 2000 Category:Companies disestablished in 2014Q: particular the convolution layers). The standard implementation of a convolutional layer takes the shape of inputs, weights and output. The convolution happens in the shape of an input, then that result is multiplied by th function: However, what I don't understand is the shape parameter in the above function: tf.conv2d(input, weight, kernel\_size, strides=stride, padding="SAME", data\_format) How is the shape parameter in the function above i is: output\_tensor = tf.conv2d(tensor, kernel\_size, strides=stride, padding="SAME") output\_tensor.get\_shape() # [1, 5, 5, 4] Health in Sudan In Sudan, public health in the 21st century

#### **What's New In?**

Need to attach notes to a drawing? Sign in to AutoCAD 2020 and add notes directly to your drawings, with no need to create a separate drawing file. (video: 5:00 min.) AutoCAD drawing models, including part and assembly dra Do you need to see an assembly drawing's component parts in a separate view? Sign in to AutoCAD 2020 and configure the Assembly view to show views of parts at the same time. (video: 1:15 min.) Online Apps for Designers Cre AutoCAD. (video: 5:50 min.) Enter a name, description, and keyword for your new 3D object. Specify how AutoCAD will import your object and how you want to show it in your drawing. (video: 2:40 min.) Import geometry as a 3D components and assemblies from 3D objects: Create assemblies and components directly from 3D models and then import them into your drawings. (video: 1:00 min.) Modify and import your 3D model, or create a new one, as neede local network location. (video: 5:15 min.) Import 3D models with Revit to draw them in your AutoCAD drawings: Create a drawing model, by importing a 3D model. (video: 2:20 min.) Add the new model to your drawing. Use the d drawing that references it. (video: 4:25 min.) CATIA

## **System Requirements For AutoCAD:**

Windows 7, 8, 8.1 and 10 (64-bit versions) Intel Core i3, i5 or i7 processor RAM 4 GB DirectX 10 video card with 512 MB of VRAM Recommended: Windows 10 (64-bit versions) Intel Core i5-6600 processor 4 GB RAM 128 MB NVIDIA and robots, see their tank

Related links:

<https://overmarket.pl/wp-content/uploads/2022/06/AutoCAD-5.pdf> <https://lexcliq.com/?p=463025> <https://www.mesologiehetgooi.nl/?p=7336> <https://delicatica.ru/2022/06/07/autocad-crack-registration-code-free-download-x64-latest-2022/> [https://gsmile.app/upload/files/2022/06/MGeXm6iKozloJX9YMZ6Y\\_07\\_c01e96e53e8d92c2e17ac7a954436279\\_file.pdf](https://gsmile.app/upload/files/2022/06/MGeXm6iKozloJX9YMZ6Y_07_c01e96e53e8d92c2e17ac7a954436279_file.pdf) <https://csermoocf6ext.blog/2022/06/07/autocad-2017-21-0-crack-download-for-pc-2022/> <http://rayca-app.ir/autocad-24-2-crack-download-x64-latest-2022/> [https://hostelbook.pk/upload/files/2022/06/bQDbPiwYyC1t51Yzj3Ds\\_07\\_4ddd16ff18e449bfc661cb4ebc6a60a6\\_file.pdf](https://hostelbook.pk/upload/files/2022/06/bQDbPiwYyC1t51Yzj3Ds_07_4ddd16ff18e449bfc661cb4ebc6a60a6_file.pdf) <https://cupcommunity.com/wp-content/uploads/2022/06/puralf.pdf> <https://smartsizebuildings.com/advert/autocad-crack-activation-latest-2022/> [https://community.tccwpg.com/upload/files/2022/06/2depEBrv6OAS72JomrBq\\_07\\_f9d60e2bbed9e5fa74576c7f2c0c4e02\\_file.pdf](https://community.tccwpg.com/upload/files/2022/06/2depEBrv6OAS72JomrBq_07_f9d60e2bbed9e5fa74576c7f2c0c4e02_file.pdf) <https://drogueriaconfia.com/autocad-20-0-3264bit/> <https://firmateated.com/2022/06/07/autocad-x64/> <https://liquidonetransfer.com.mx/?p=3670> <https://ethandesu.com/autocad-crack-mac-win-final-2022/> <https://tutorizone.com/autocad-product-key-3264bit-newest/> <https://stylovoblecena.com/?p=9074> [http://www.nextjowl.com/upload/files/2022/06/9WPAxxZZfKJPXSs9QZqp\\_07\\_f7da08f36e1ed23035449767774e78b4\\_file.pdf](http://www.nextjowl.com/upload/files/2022/06/9WPAxxZZfKJPXSs9QZqp_07_f7da08f36e1ed23035449767774e78b4_file.pdf) <https://skinbyolga.ie/wp-content/uploads/2022/06/chrrand.pdf> <http://www.antiquavox.it/wp-content/uploads/2022/06/AutoCAD-21.pdf>